## Find Kindle

## VIDEOSTUDIO PRO X2 FROM THE ENTRY TO THE MASTER (WITH CD) DESIGNER DREAMWORKS

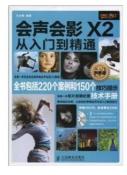

Read PDF VideoStudio Pro X2 from the entry to the master (with CD) designer DreamWorks

- Authored by -
- Released at -

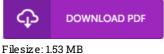

To open the data file, you will want Adobe Reader computer software. If you do not have Adobe Reader already installed on your computer, you can download the installer and instructions free from the Adobe Web site. You could obtain and conserve it to your laptop or computer for later on examine. You should follow the download button above to download the ebook.

## Reviews

Comprehensive information! Its this type of very good read. It is writter in basic words instead of hard to understand. You are going to like how the article writer compose this pdf.

## -- Mabel Corwin

It in just one of the most popular ebook. It is writter in simple words and not confusing. I am just happy to tell you that this is actually the finest ebook i have got read inside my very own existence and may be he greatest ebook for at any time.

-- Vicky Adams

Absolutely one of the better ebook We have ever study. it had been writtern quite completely and valuable. Once you begin to read the book, it is extremely difficult to leave it before concluding.

-- Carol Lehner II